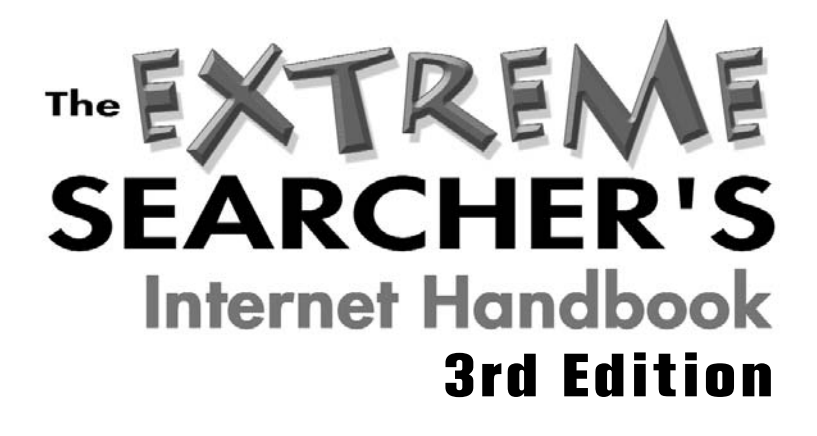

## A Guide for the Serious Searcher

Randolph Hock Foreword by Marydee Ojala

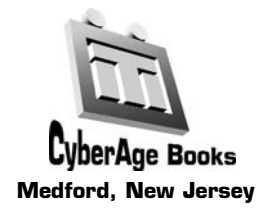

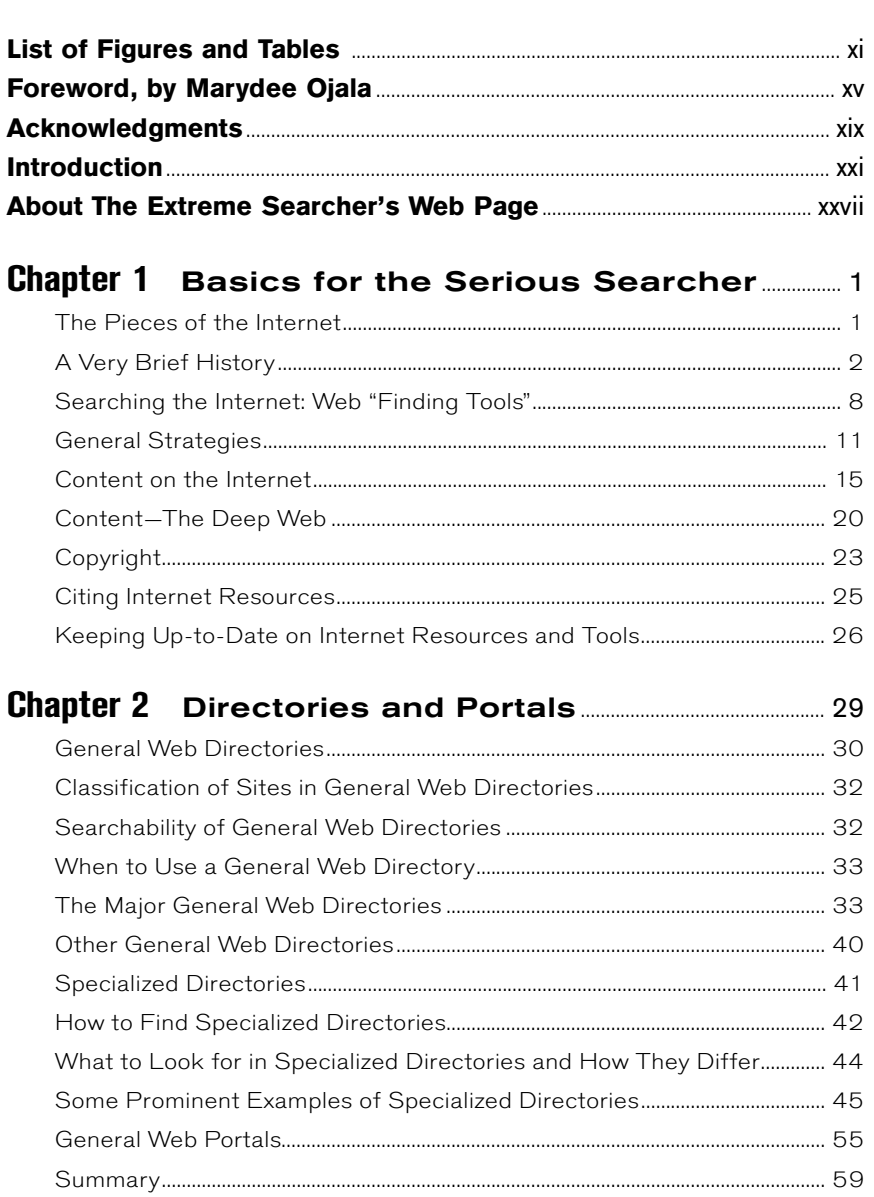

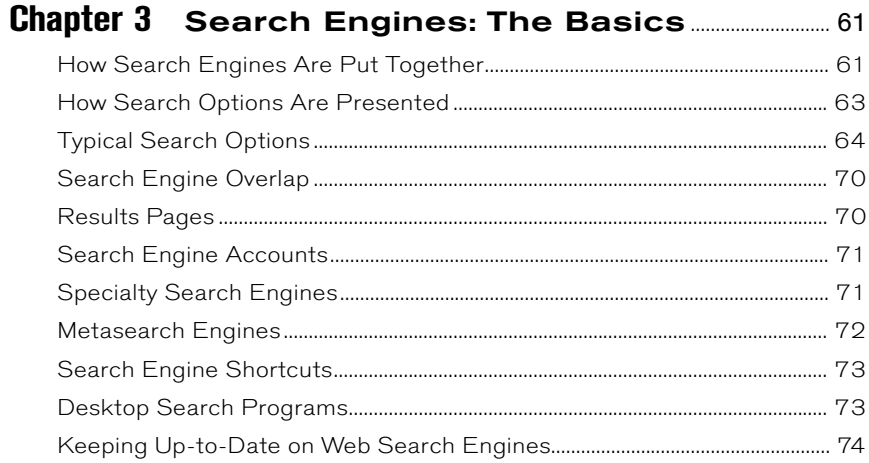

### **Chapter 4 Search Engines: The Specifics................ 75**

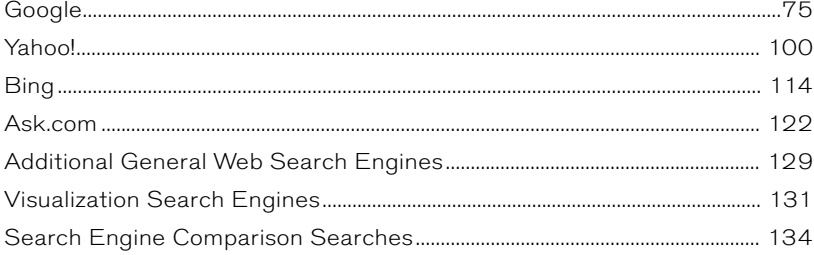

#### **Chapter 5 Discussion Groups, Forums,**  $\ddot{\phantom{a}}$  $\mathbf{a}$  and  $\mathbf{a}$  $\sim$   $\sim$   $\sim$   $\sim$

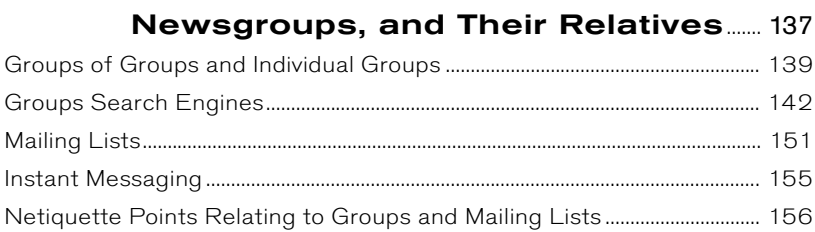

#### -<br>Thinking of the Internet as a Peference Collection  $1 - \alpha$

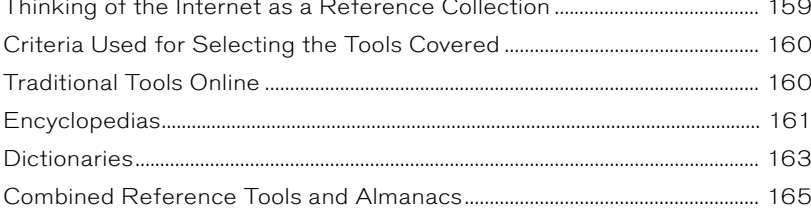

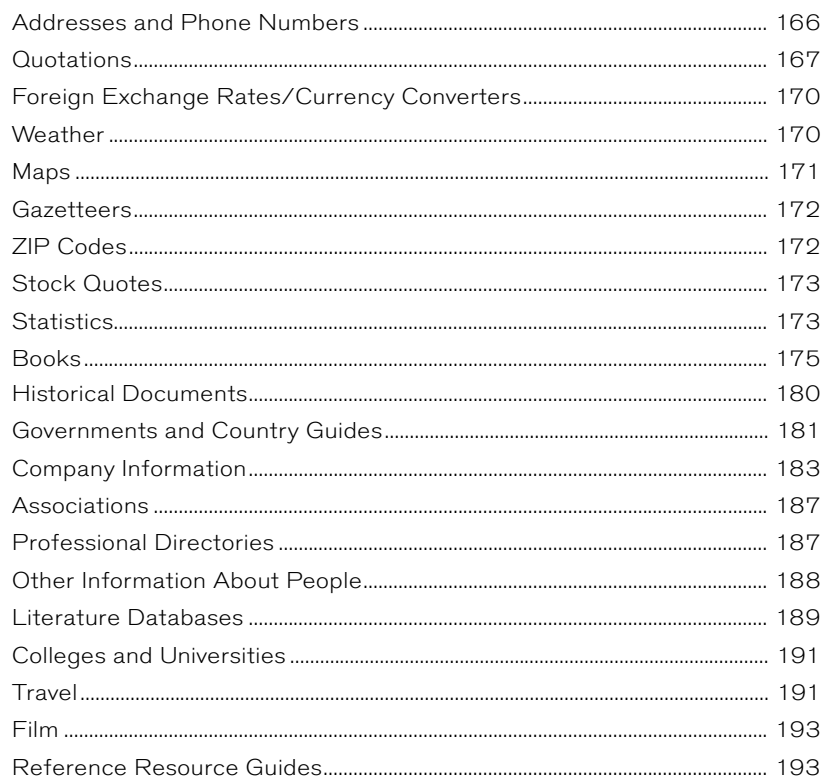

### **Chapter 7 Sights and Sounds:**

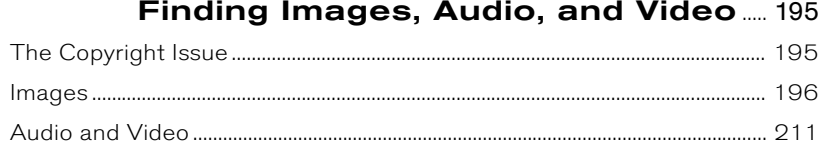

# Chapter 8 News Resources

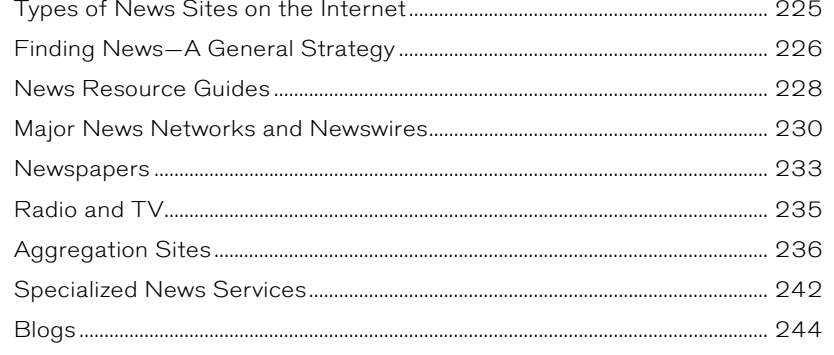

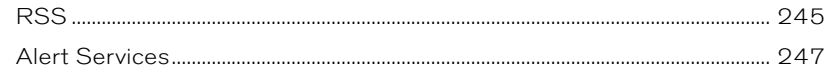

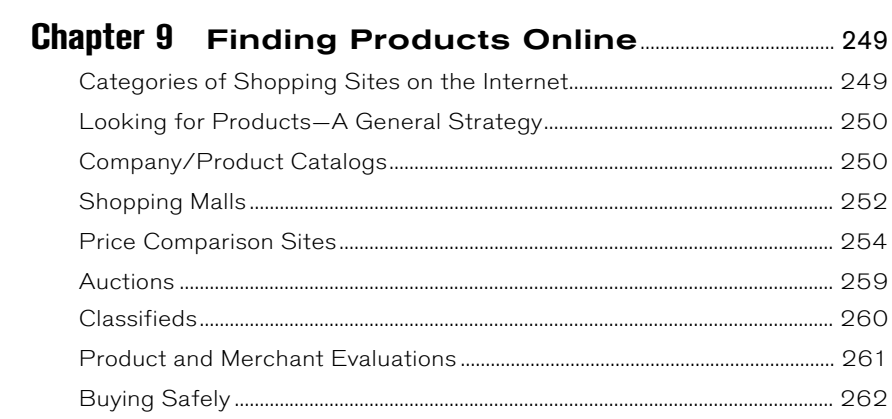

# Chapter 10 Your Own Place on the Web:

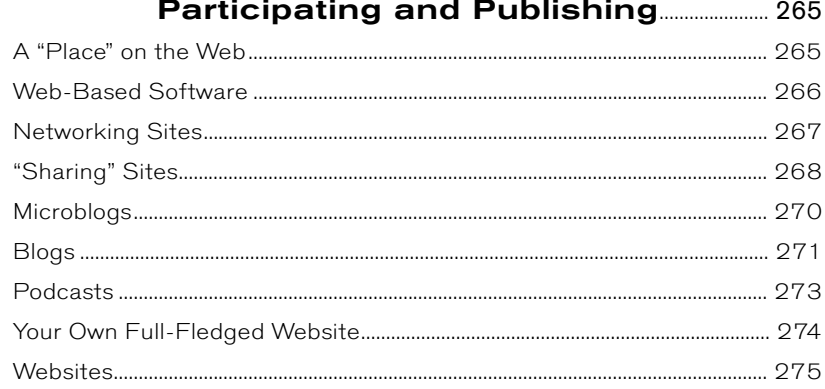

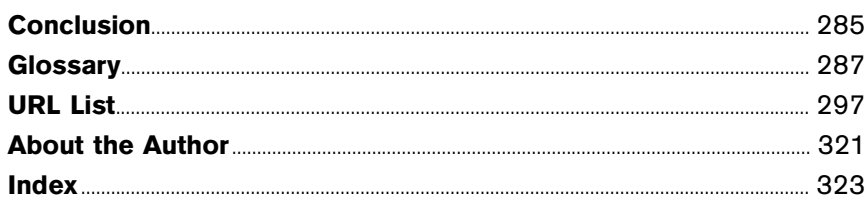

# FIGURES AND TABLES

<span id="page-5-0"></span>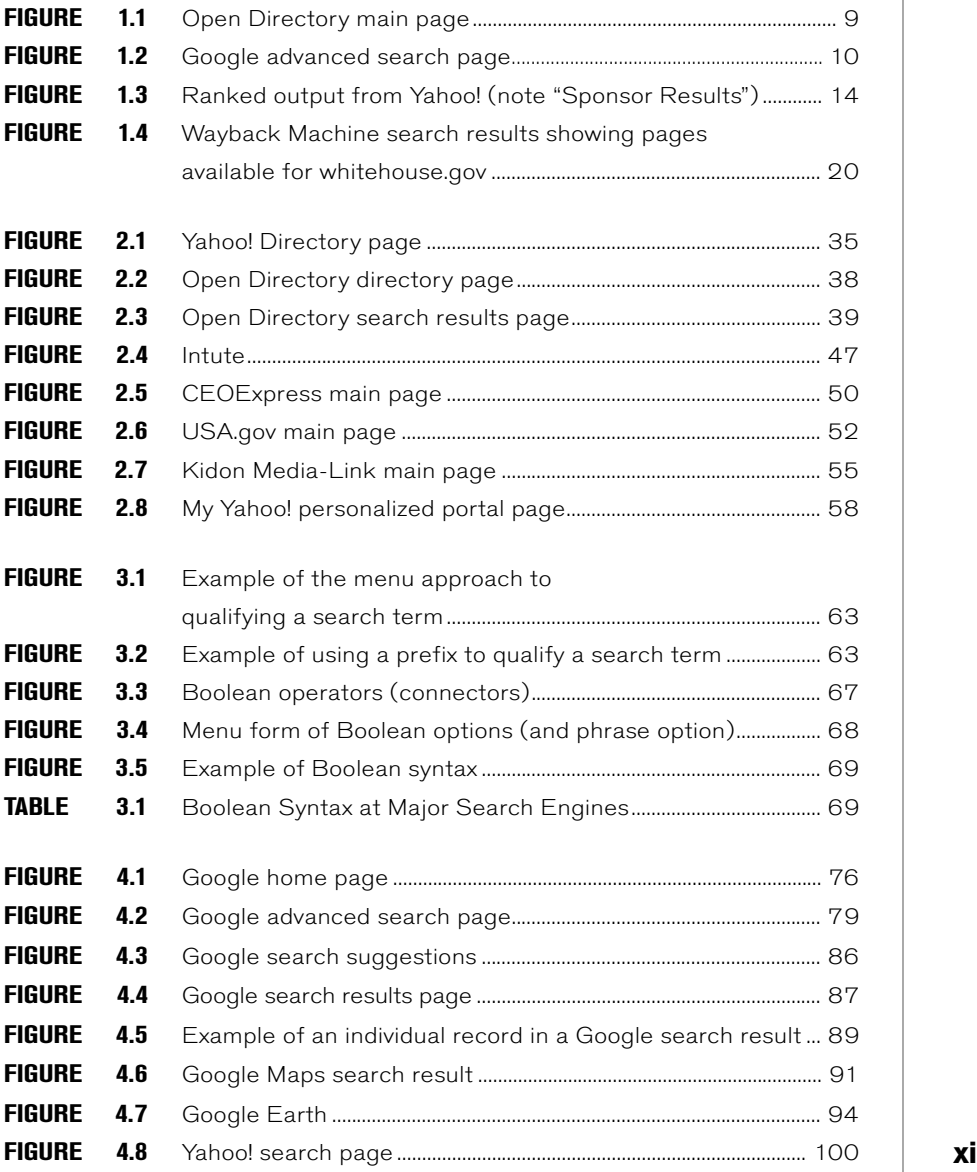

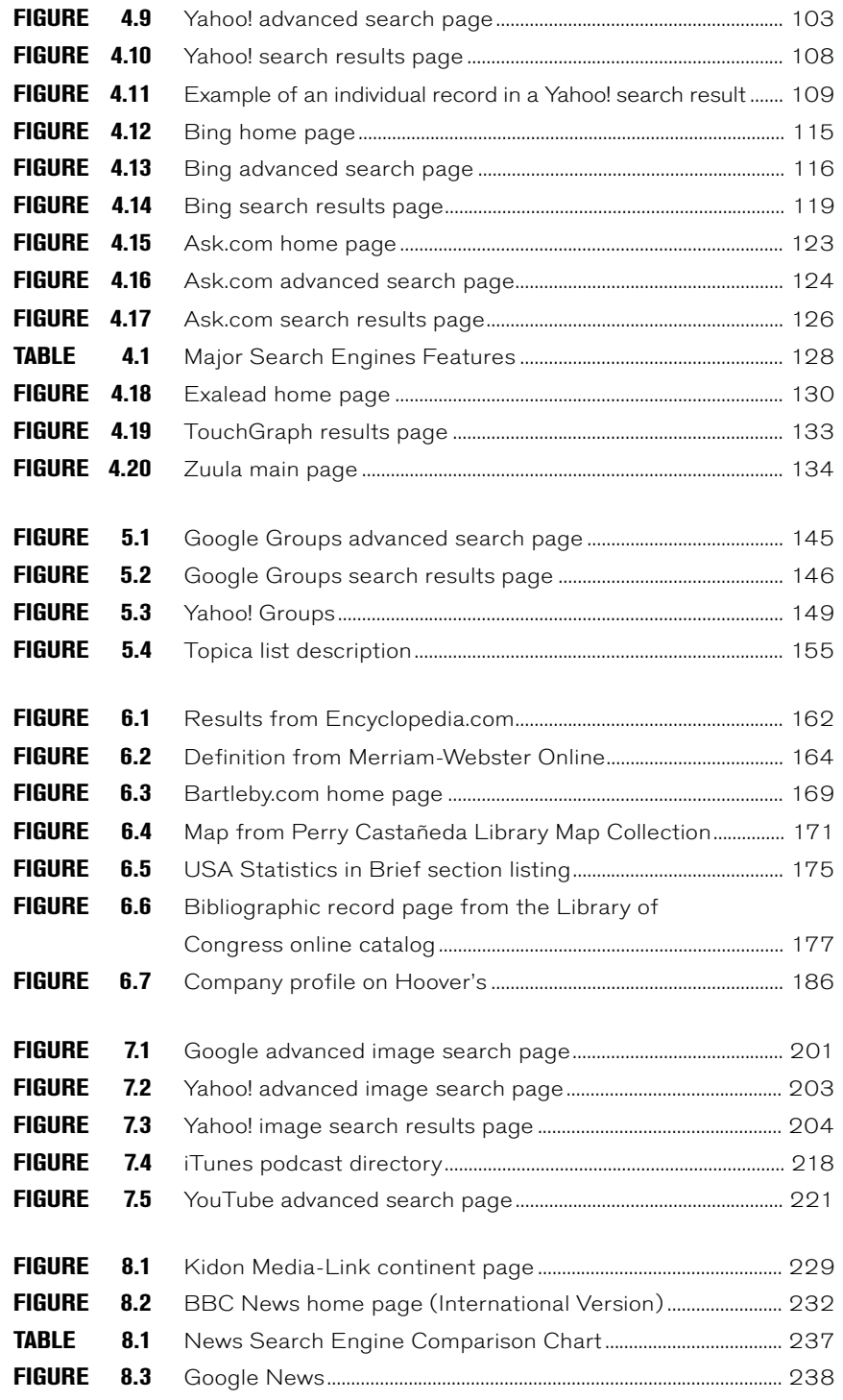

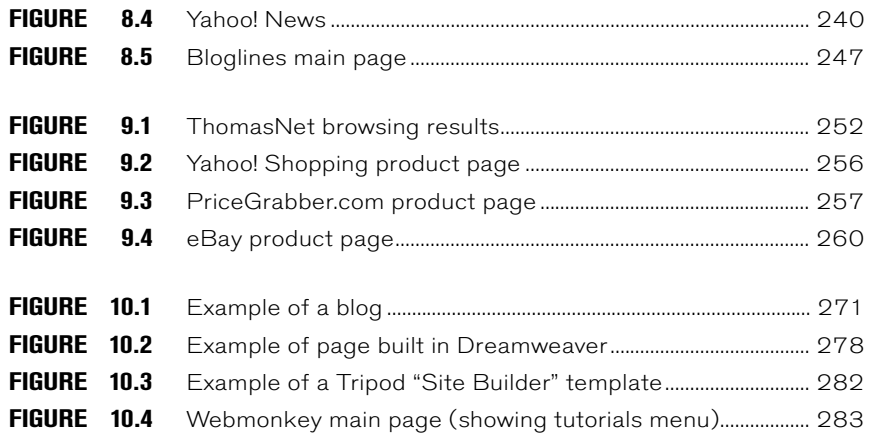